*General Instructions:* 1. This question paper contains two parts A and B. Each part is compulsory. 2. Both Part A and Part B have choices. 3. Part-A has 2 sections: Candidates must write the code on the title page of the answer book

- a. Section I is short answer questions, to be answered in one word or one line. b. Section – II has two case studies questions. Each case study has 4 case-based sub-
- parts. An examinee is to attempt any 4 out of the 5 subparts.
- 4. Part B is Descriptive Paper.
- 5. Part- B has three sections
	- a. Section-I is short answer questions of 2 marks each in which two questions have internal options.
	- b. Section-II is long answer questions of 3 marks each in which two questions have internal options.
	- c. Section-III is very long answer questions of 5 marks each in which one question has question has internal option.

## **COMPUTER SCIENCE**

*Date: 10/04/2021 Time: 3 hours Class: XII Max. Marks: 70* Qn No. **Part A** Marks Allocated **Section-I Select the most appropriate option out of the options given for each question or write the correct answer as required. Attempt any 15 questions from question no 1 to 21.**  1 Can list be used as keys of a dictionary? Justify. 1 2 Which one is valid relational operator in python? i)  $\begin{pmatrix} i \\ i \end{pmatrix} =$  iii)  $\begin{pmatrix} -i \\ -i \\ i \end{pmatrix}$  and 1 <sup>3</sup> Which of the following can be used as valid variable identifiers in python? i) 4thSum ii) Total iii) Number# iv) Data 1 4 | Identify the mutable and immutable data types? i) List ii) Tuple iii) Dictionary iv) String 1 5 What is the length of the tuple shown below?  $t=((((a,1),b',c'),d',2),e',3)$ 1 6 A non-key attribute, whose values are derived from primary key of some other table. i) Alternate key ii) Foreign key iii)\_Primary key iv) Candidate key 1

## **SET 1**

## *Code No.: 083 /2/1*

ISWK Series P-III

Roll No:

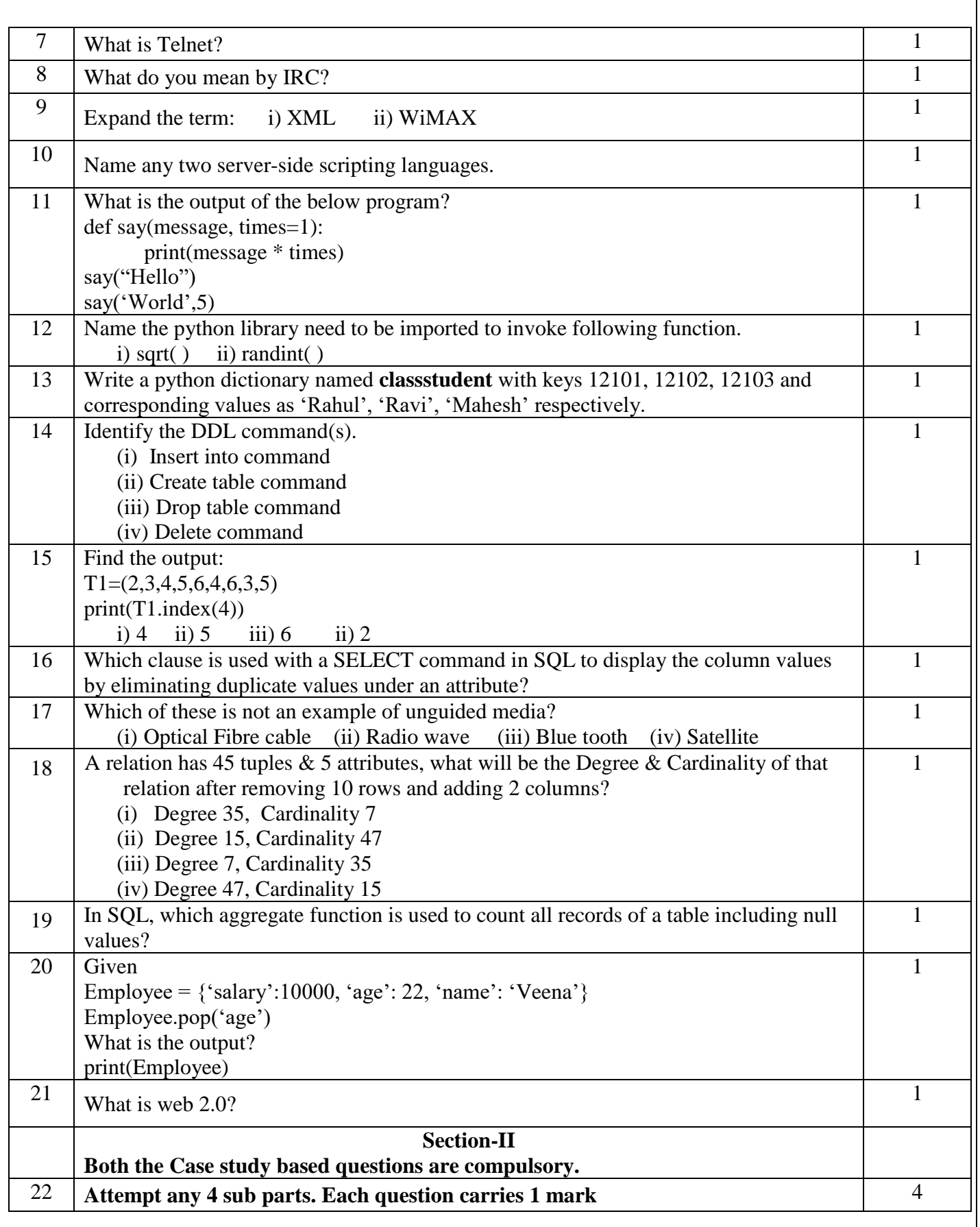

P a g e 2 | 8

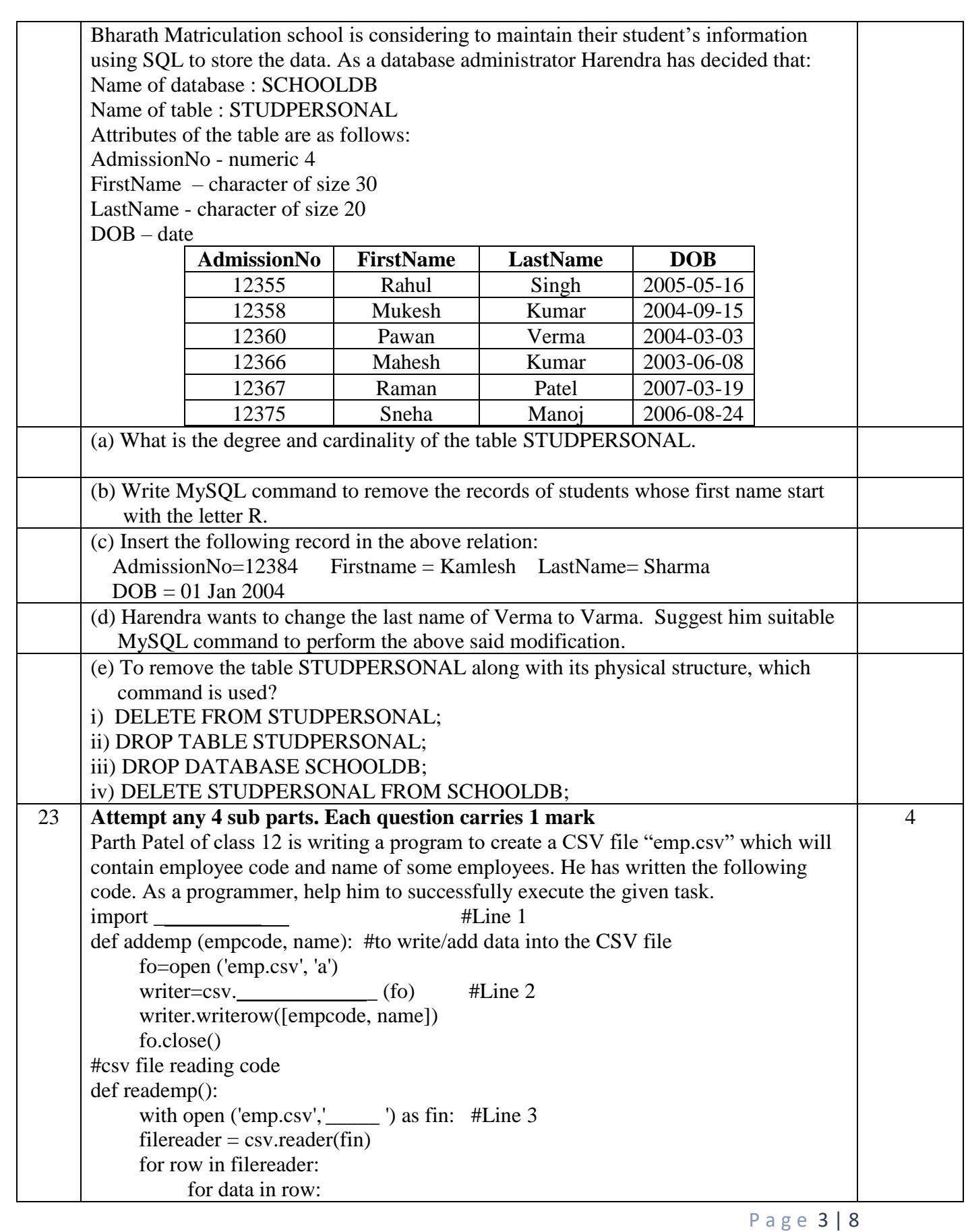

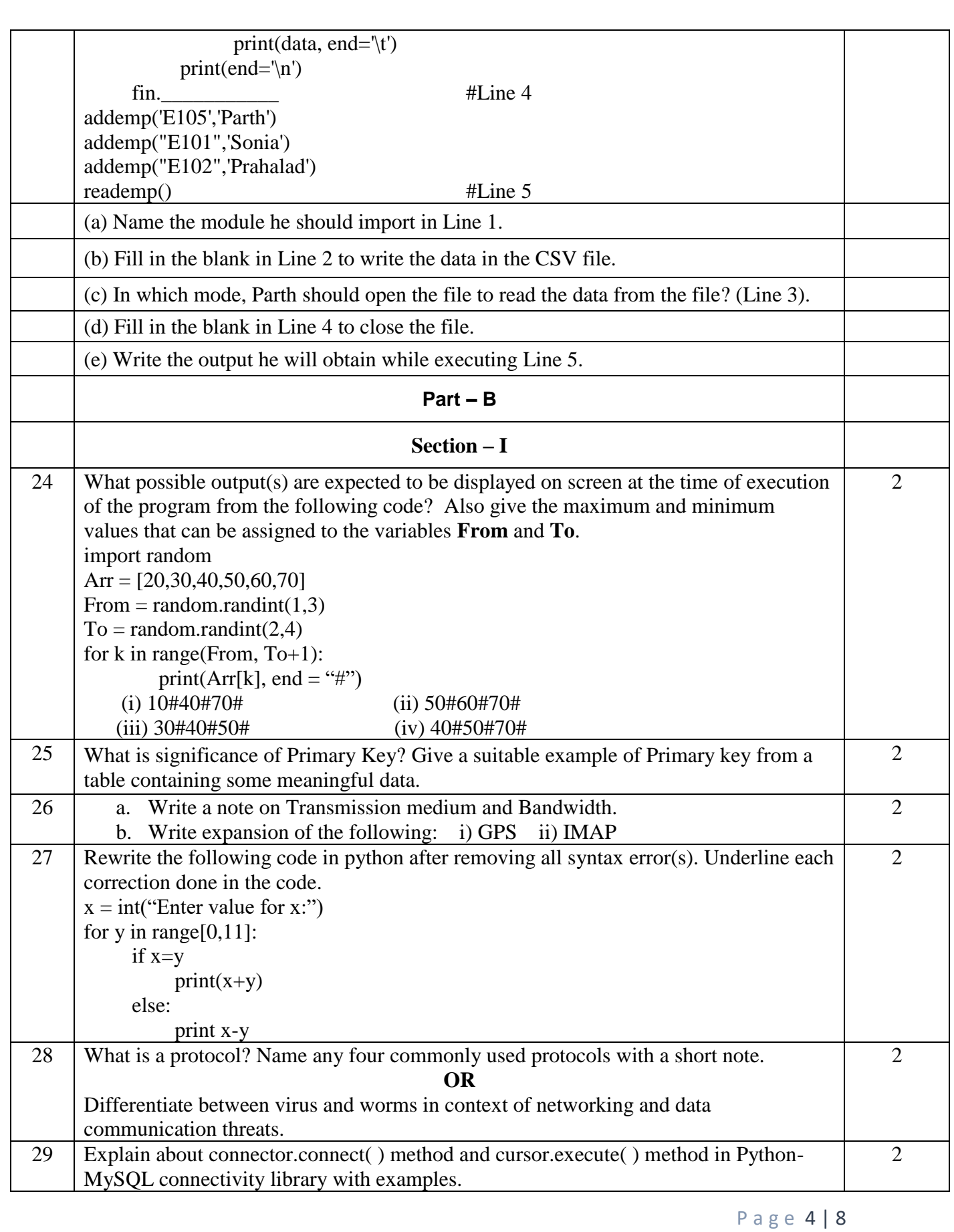

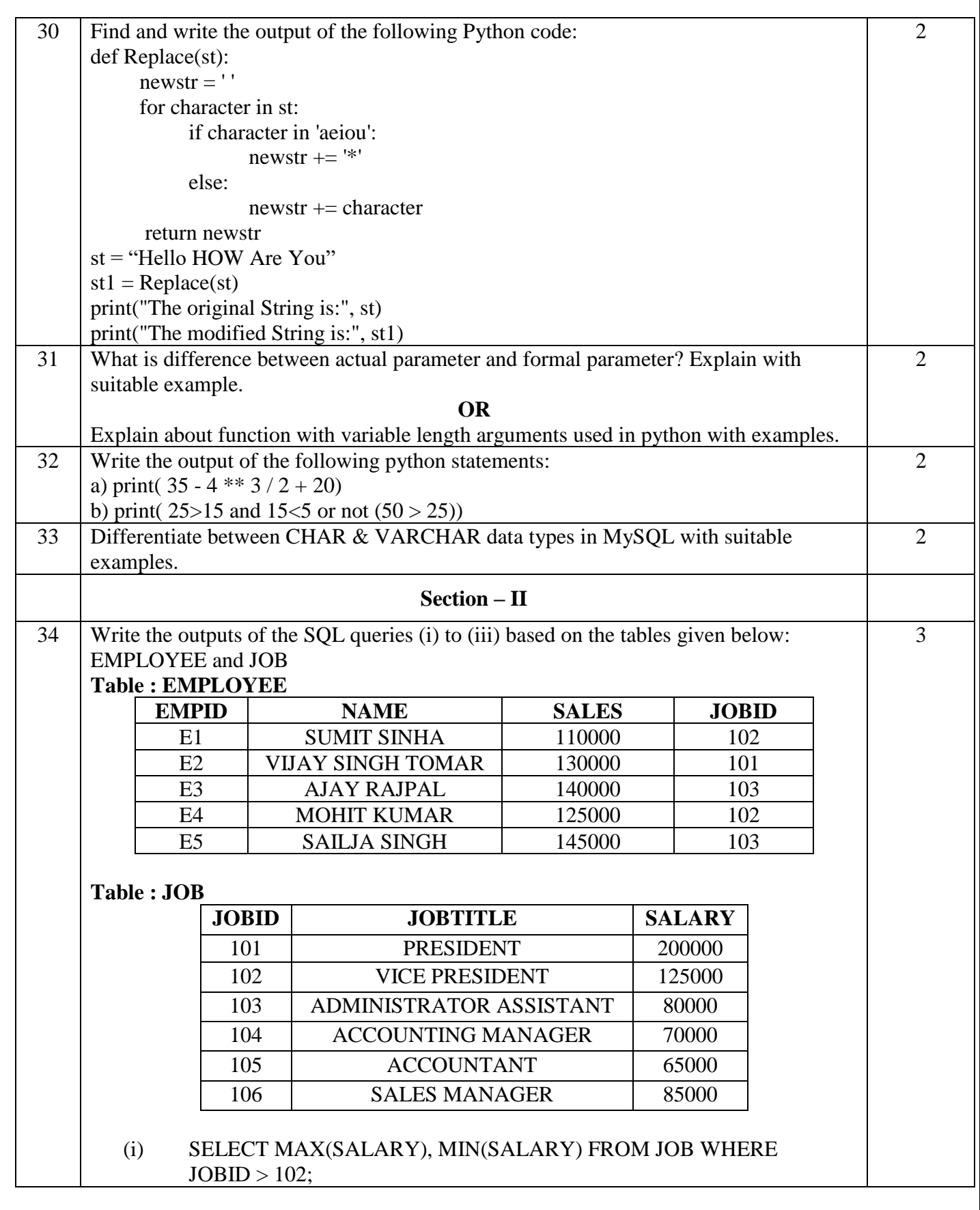

P a g e 5 | 8

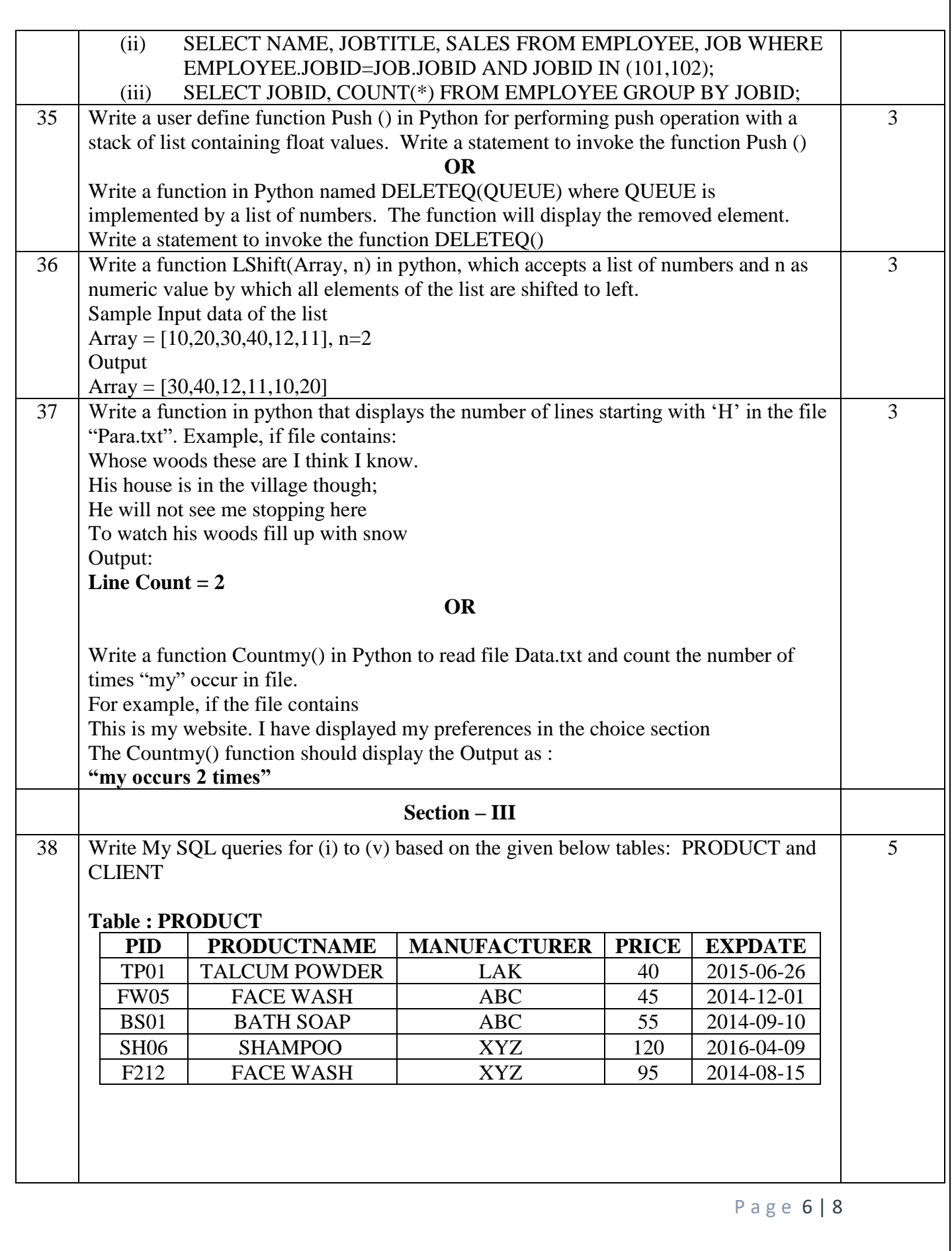

![](_page_6_Picture_176.jpeg)

![](_page_7_Picture_154.jpeg)

Distance between above Blocks are given here as under:

Number of Computers in various units are:

![](_page_7_Picture_155.jpeg)

a) Suggest an ideal cable layout for connecting the above blocks. Draw layouts

b) Suggest the most suitable place (i.e., Block) to install the server for the organization. Also, provide a suitable reason.

c) Suggest the placement of the Repeater in the Blocks of above network. Justify.

d) The university is planning to link its sales counters situated in various parts of the other cities. Which type of network out of LAN, MAN or WAN will be formed?

e) Which network topology may be preferred between these blocks? why?

## *All the Best*